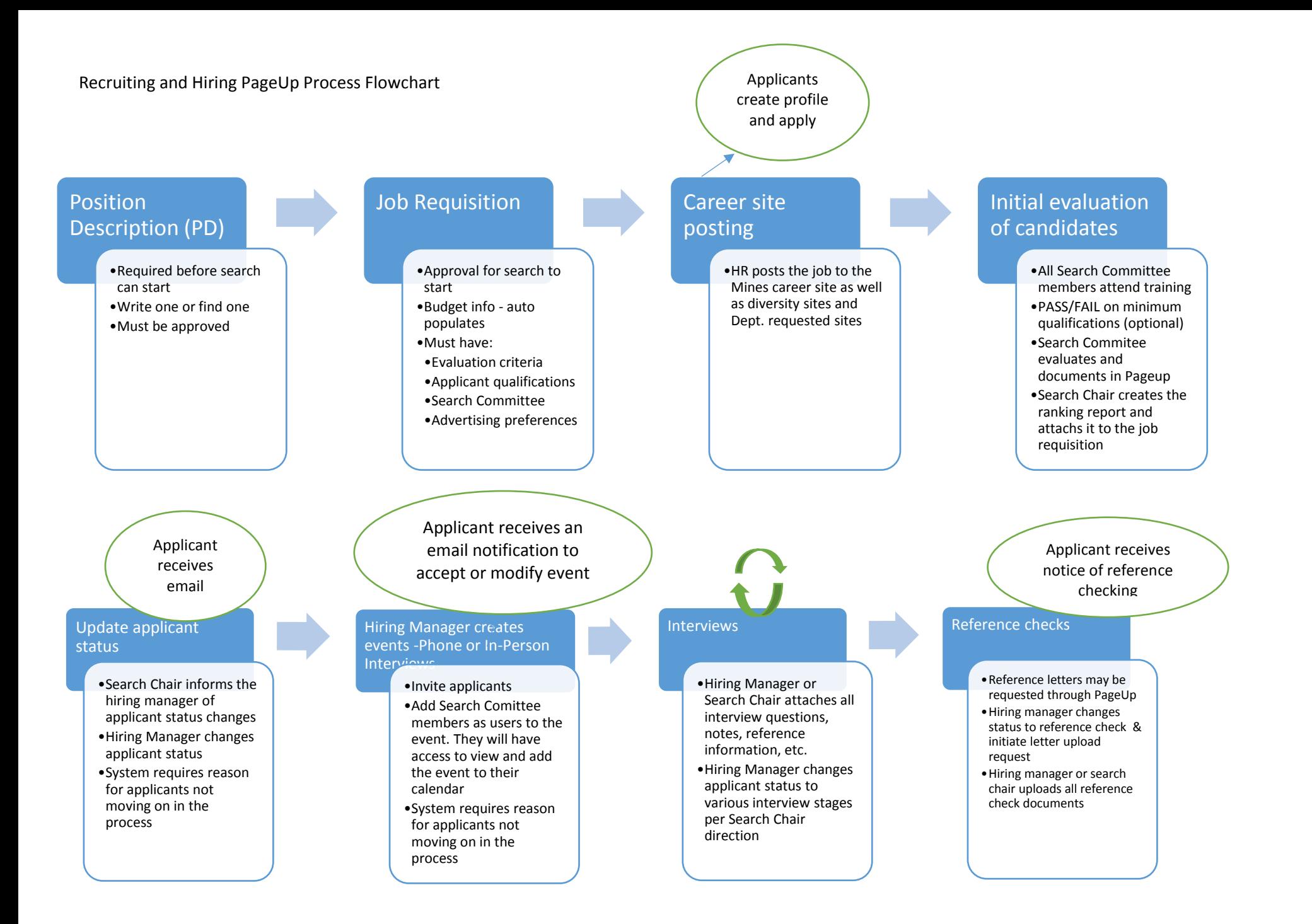

## Recruiting and Hiring PageUp Process Flow Chart

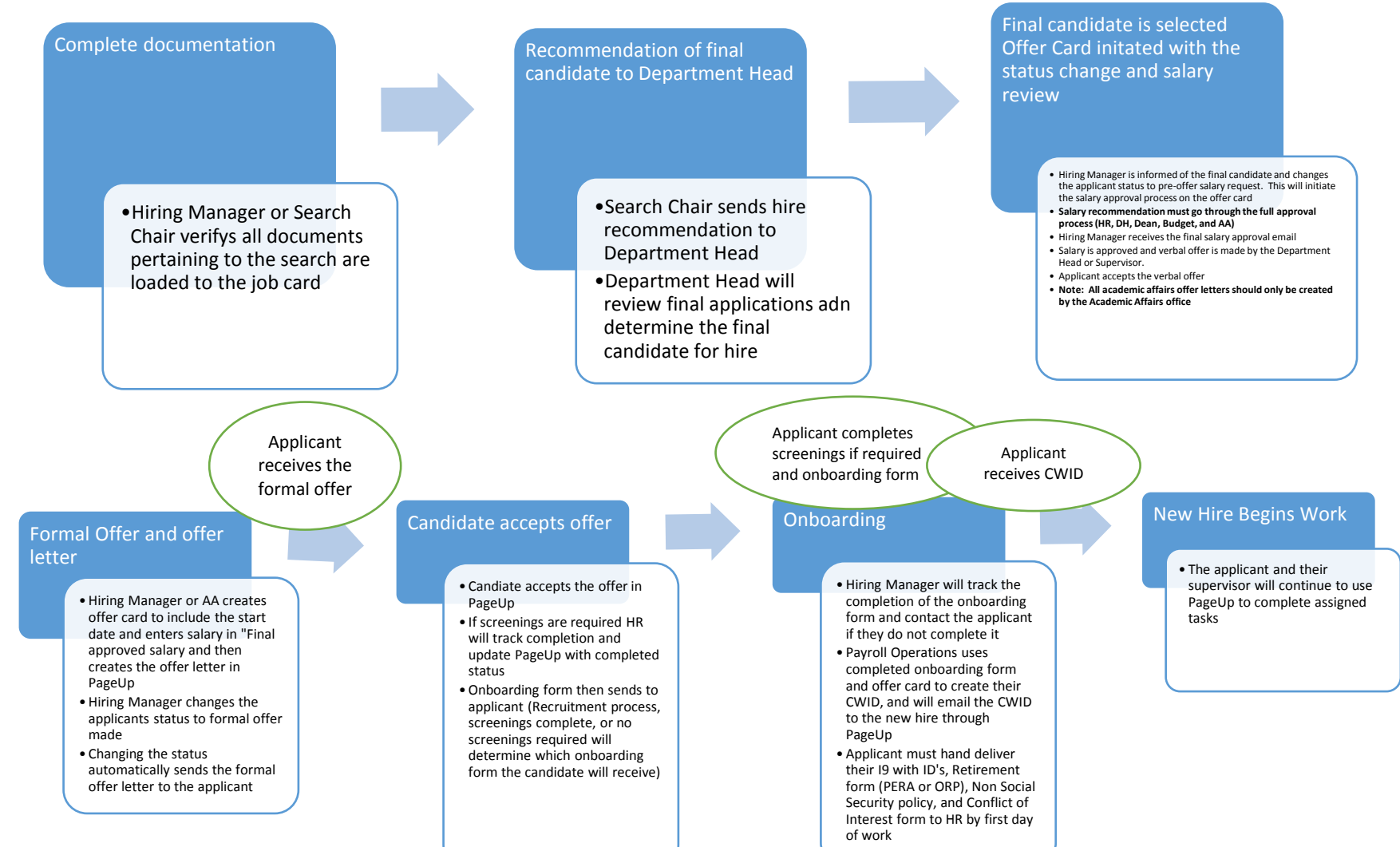